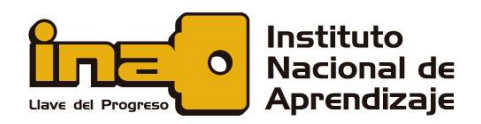

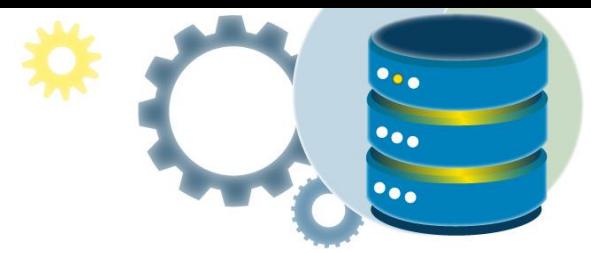

# Consultas SQL con condicionales

<span id="page-0-0"></span>Para los ejemplos indicados a continuación, utilice la base de datos Northwind, generada en el recurso anterior.

En este documento usted encontrará: [Consultas SQL con condicionales](#page-0-0) [La sentencia CASE de SQL](#page-0-1) [COALESCE](#page-1-0) [IFF](#page-2-0) [Funciones SQL Null](#page-2-1) [¿Qué es un valor NULO?](#page-2-2) [IS NULL](#page-3-0) [El operador IS NOT NULL](#page-3-1) [Función ISNULL \(\)](#page-4-0)

# <span id="page-0-1"></span>La sentencia CASE de SQL

La sentencia CASE pasa por condiciones y devuelve un valor cuando se cumple la primera condición (como una declaración if-then-else). Entonces, una vez que una condición es verdadera, dejará de leer y devolverá el resultado. Si no se cumple ninguna condición, devuelve el valor de la cláusula ELSE. Si ninguna condición es verdadera, devuelve NULL.

**MANIPULACIÓN DE DATOS** 

## **Sintaxis CASE**

CASE WHEN *condition1* THEN *result1* WHEN *condition2* THEN *result2* WHEN *conditionN* THEN *resultN* ELSE *result* END;

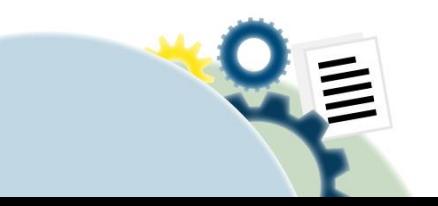

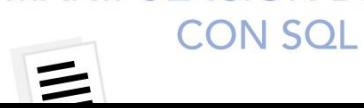

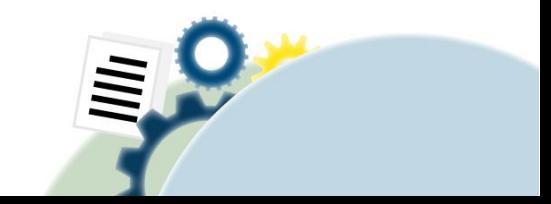

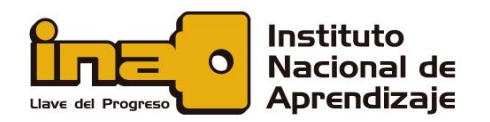

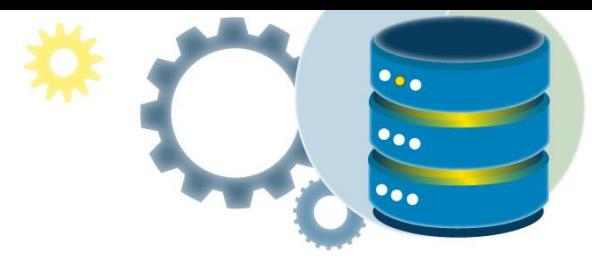

### **Ejemplos de CASE SQL**

El siguiente SQL pasa por condiciones y devuelve un valor cuando se cumple la primera condición:

#### **Ejemplo**

```
SELECT OrderID, Quantity,
CASE
    WHEN Quantity > 30 THEN 'The quantity is greater than
30'
    WHEN Quantity = 30 THEN 'The quantity is 30'
     ELSE 'The quantity is under 30'
END AS QuantityText
FROM OrderDetails;
```
El siguiente SQL ordenará a los clientes por ciudad. Sin embargo, si la ciudad es NULL, ordene por país:

#### **Ejemplo**

```
SELECT CustomerName, City, Country
FROM Customers
ORDER BY
(CASE
    WHEN City IS NULL THEN Country
    ELSE City
END);
```
# <span id="page-1-0"></span>**COALESCE**

La función COALESCE () devuelve el primer valor, no nulo en una lista.

#### **Sintaxis**

COALESCE(*val1*, *val2*, *....*, *val\_n*)

#### **Parámetros**

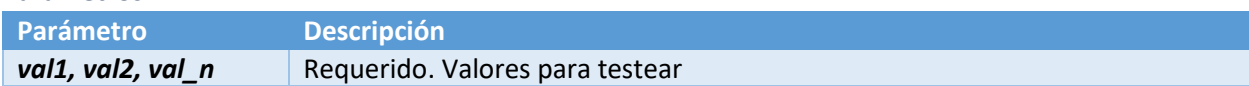

## **Ejemplo**

Devuelve el primer valor, no nulo de una lista:

SELECT COALESCE(NULL, NULL, NULL, 'W3Schools.com', NULL, 'Ex ample.com');

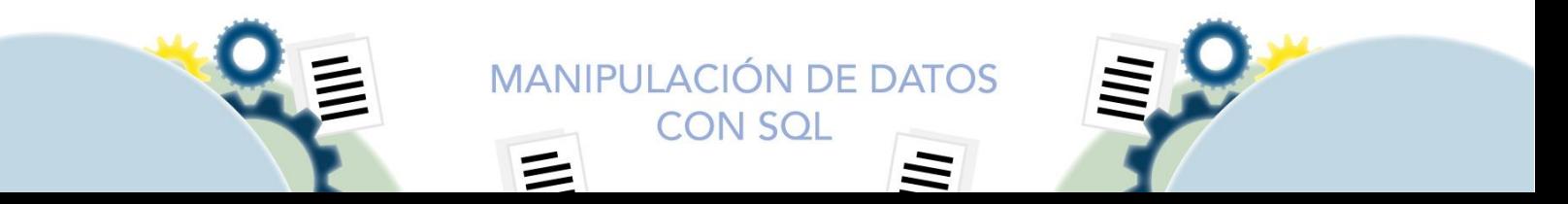

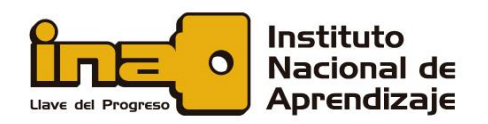

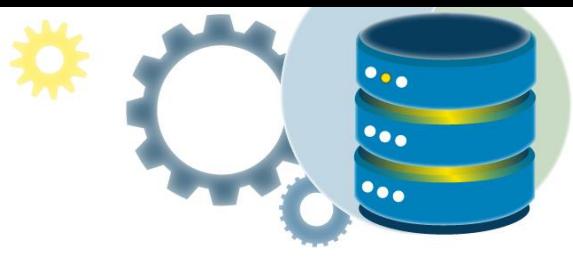

# <span id="page-2-0"></span>IFF

La función IIF () devuelve un valor si una condición es VERDADERA, u otro valor si una condición es FALSA.

### **Sintaxis**

IIF(*condition*, *value\_if\_true*, *value\_if\_false*)

## **Parámetros**

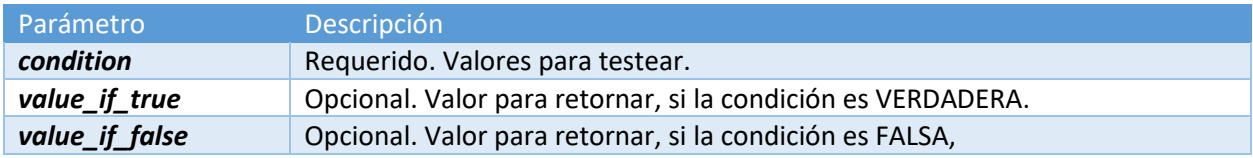

## **Ejemplo**

Devuelve 5 si la condición es VERDADERA, o 10 si la condición es FALSA:

```
SELECT IIF(500<1000, 5, 10);
```
Pruebe si dos cadenas son iguales y devuelva "SÍ" si lo son, o "NO" si no:

```
SELECT IIF(STRCMP("hello","bye") = 0, 'YES', 'NO');
```
Devuelve "MÁS" si la condición es VERDADERA, o "MENOS" si la condición es FALSA:

SELECT OrderID, Quantity, IIF(Quantity>10, 'MORE', 'LESS') FROM OrderDetails;

# Funciones SQL Null

# <span id="page-2-2"></span><span id="page-2-1"></span>¿Qué es un valor NULO?

Un campo con un valor NULL, es un campo sin valor. Si un en una tabla es opcional, es posible insertar un nuevo registro o actualizar un registro, sin agregar un valor a este campo. Luego, el campo se guardará con un valor NULO.

**Nota:** Un valor NULO es diferente de un valor cero o un campo que contiene espacios. Un campo con un valor NULL es uno que se ha dejado en blanco durante la creación del registro.

## **¿Cómo probar los valores NULL?**

No es posible probar valores NULL con operadores de comparación, como =, <o <>. Tendremos que usar los operadores IS NULL y IS NOT NULL en su lugar.

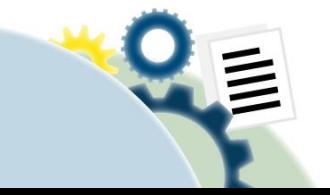

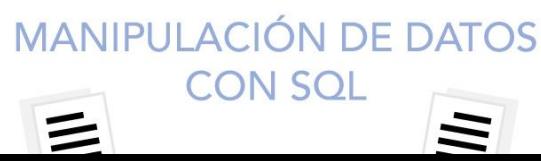

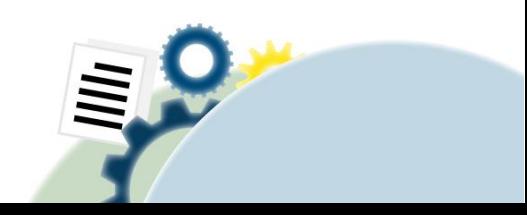

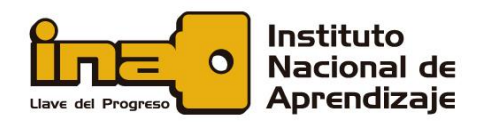

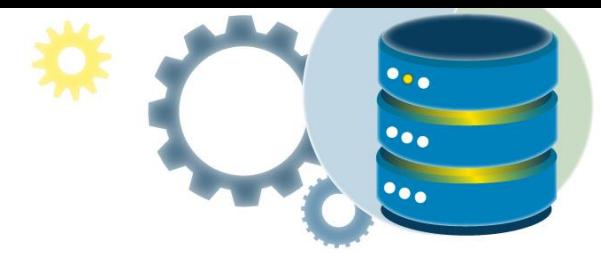

#### **Sintaxis IS NULL**

SELECT *column\_names* FROM *table\_name* WHERE *column\_name* IS NULL;

#### **Sintaxis IS NOT NULL**

SELECT *column\_names* FROM *table\_name* WHERE *column\_name* IS NOT NULL;

## <span id="page-3-0"></span>IS NULL

El operador IS NULL se utiliza para probar valores vacíos (valores NULL).

El siguiente SQL enumera todos los clientes con un valor NULL en el campo "Dirección":

#### **Ejemplo**

SELECT CustomerName, ContactName, Address FROM Customers WHERE Address IS NULL;

**Consejo:** use siempre IS NULL para buscar valores NULL.

# <span id="page-3-1"></span>El operador IS NOT NULL

El operador IS NOT NULL se emplea para probar valores no vacíos (valores NO NULOS).

**Ejemplo** El siguiente SQL enumera todos los clientes con un valor en el campo "Dirección":

> SELECT CustomerName, ContactName, Address FROM Customers WHERE Address IS NOT NULL;

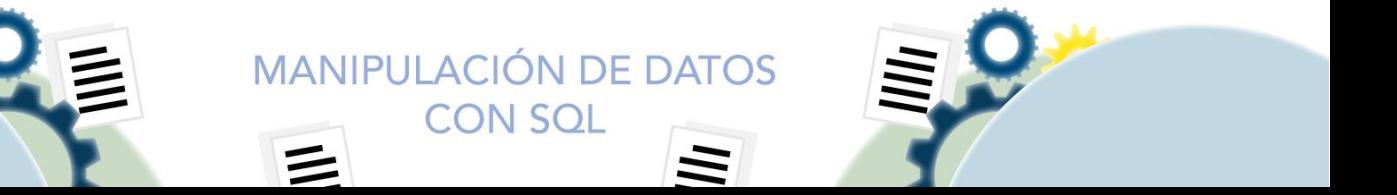

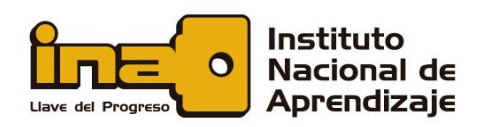

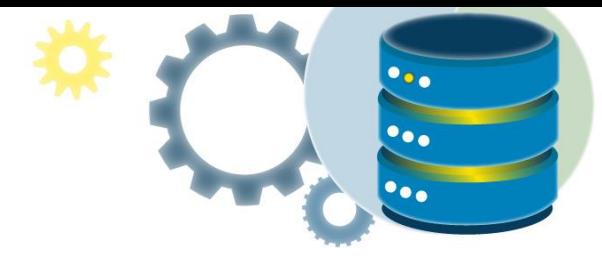

# <span id="page-4-0"></span>Función ISNULL ()

Mire la siguiente tabla "Productos":

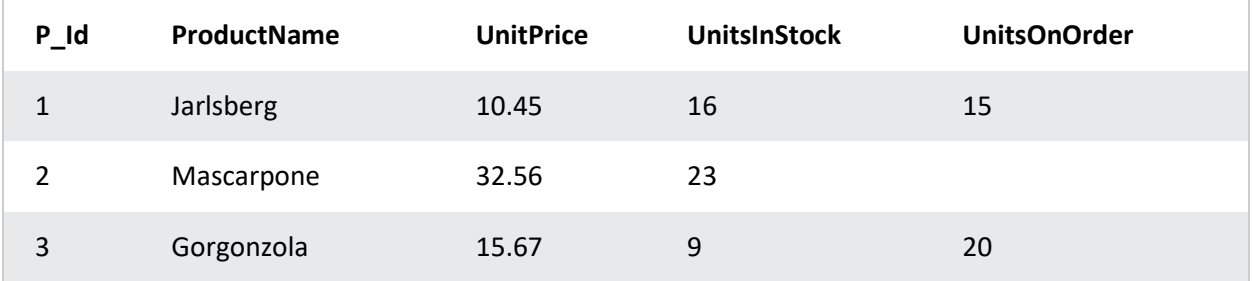

Suponga que la columna "UnitsOnOrder" es opcional y puede contener valores NULL.

Mire la siguiente declaración SELECT:

SELECT ProductName, UnitPrice \* (UnitsInStock + UnitsOnOrder) FROM Products;

En el ejemplo anterior, si alguno de los valores de "UnitsOnOrder" es NULL, el resultado será NULL.

La función ISNULL() de SQL Server le permite devolver un valor alternativo cuando una expresión es NULL:

> SELECT ProductName, UnitPrice \* (UnitsInStock + ISNULL(UnitsOnOrder, 0)) FROM Products;

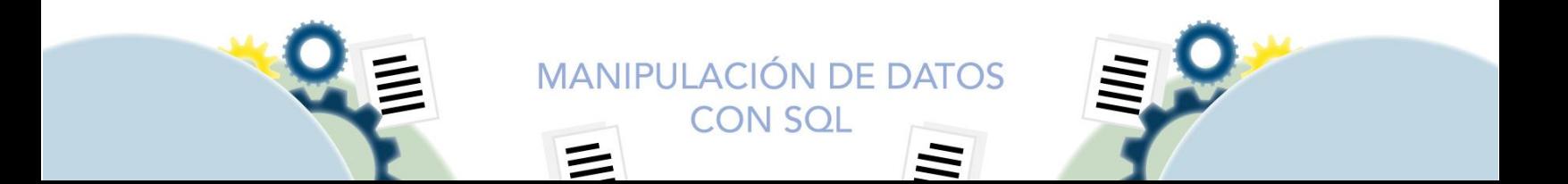